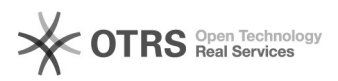

## eBay Streichpreise aus Angeboten entfernen - wie ist dabei vorzugehen? 12/05/2022 12:14:25

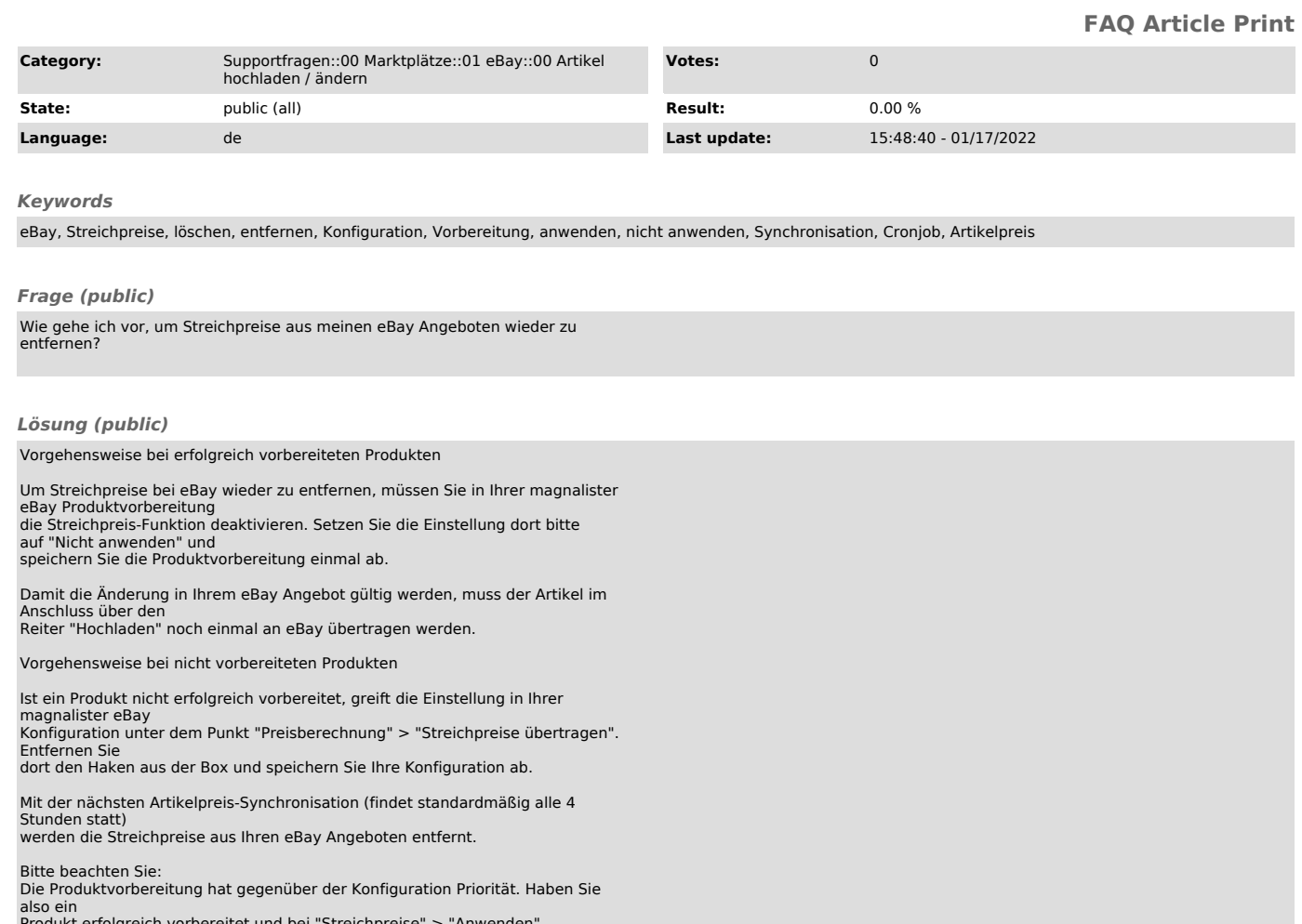

Produkt erfolgreich vorbereitet und bei "Streichpreise" > "Anwenden"<br>gespeichert, gilt<br>diese Einstellung über Ihrer magnalister eBay Konfiguration sowohl beim<br>Produktupload<br>als auch bei der Synchronisation des Artikelpreis